# WORKING ON MIKROTIK ROUTER AND LINUX SYSTEM ADMINISTRATOR

 $\mathbf{BY}$ 

Azijul Zabbar

ID: 153-15-6445

This Report Presented in Partial Fulfillment of the Requirements for the Degree of Bachelor of Science in Computer Science and Engineering

Supervised By

# Aniruddha Rakshit

Lecturer
Department of CSE
Daffodil International University

Co-Supervised By

# Mr. Shah Md Tanvir Siddiquee

Senior Lecturer
Department of CSE
Daffodil International University

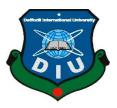

# DAFFODIL INTERNATIONAL UNIVERSITY DHAKA, BANGLADESH

December 2018

#### APPROVAL

This Internship titled "Mikrotik and Linux System Administrator" submitted by Azijul Zabbar ID No:153-15-6445 and to the Department of Computer Science and Engineering, Daffodil International University, has been acknowledged as attractive for the fractional satisfaction of the necessities for the level of B.Sc. in Computer Science and Engineering (CSE) and endorsed as to its style and substance.

#### **BOARD OF EXAMINERS**

Dr. Syed Akhter Hossain

**Professor and Head** 

Department of Computer Science and Engineering Faculty of Science & Information Technology Daffodil International University

النعال

Dr. Sheak Rashed Haider Noori

Associate Professor&Associate Head
Department of Computer Science and Engineering
Faculty of Science & Information Technology

Daffodil International University

Caroll

Md. Zahid Hasan Assistant Professor

Department of Computer Science and Engineering Faculty of Science & Information Technology Daffodil International University

Dr. Mohammad Shorif Uddin

Professor

Department of Computer Science and Engineering Jahangirnagar University

©Daffodil International University

Chairman

**Internal Examiner** 

Internal Examiner

**External Examiner** 

**DECLARATION** 

I thusly announce that, this entry level position has been finished by me under the

supervision of Aniruddha Rakshit, Lecturer, Department of CSE Daffodil International

University. I additionally announce that neither this temporary job nor any piece of this

venture has been submitted somewhere else for honor of any degree or recognition.

Supervised by:

Aniruddha Rakshit

Lecturer

Department of CSE

**Daffodil International University** 

Co-Supervised by:

Mr. Shah Md Tanvir Siddiquee

Senior Lecturer,

Department of CSE

**Daffodil International University** 

**Submitted by:** 

Azijul Zabbar

ID: 153-15-6445

Department of CSE

©Daffodil International University

Ш

#### ACKNOWLEDGEMENT

First I express my heartiest thanks and thankfulness to all-powerful ALLAH for heavenly gift makes me conceivable to finish the last year temporary job effectively.

I extremely appreciative and wish my significant obligation to Supervisor Aniruddha Rakshit Lecturer Department of CSE Daffodil International University, Dhaka. Profound Knowledge and distinct fascination of my administrator in the field of IT part to do this assistant venture. His interminable tolerance, insightful direction, ceaseless consolation, steady and vivacious supervision, useful feedback, profitable exhortation, perusing numerous second rate draft and amending them at all stage have made it conceivable to finish this entry level position.

I might want to offer my heartiest thanks to Dr. Syed Akhter Hossain Professor and Head, Department of CSE, for his kind help to complete my temporary position and furthermore to other employee and the staff of CSE branch Of Daffodil International University.

At long last, I should recognize with due regard the steady help and patients of my folks.

#### **ABSTRACT**

This paper manages exclusive correspondence conventions that are executed in the MikroTik Router and Linux working framework. These correspondence conventions are uniquely intended for remote administration of implanted frameworks that keep running with this working framework. These conventions are shut and therefore they have not an openly available documentation. In this paper the standards of their capacities that are recognized based on acknowledged correspondence examinations are depicted. Security chances that are related with the utilization of these correspondence conventions are additionally dissected in the paper. Assault that utilizations applied bug in the structure one of these correspondence conventions in exhibited on a genuine precedent. Full and boundless access to installed framework that keeps running with this working framework can be gotten with this assault. Linux is, in least complex terms, a working framework. It is the product on a PC that empowers applications and the PC administrator to get to the gadgets on the PC to perform wanted capacities. The working framework (OS) transfers directions from an application to, for example, the PC's processor.

# TABLE OF CONTENTS

| CONTEN       | ITS                                                                                                    | PAGE NO.                    |
|--------------|----------------------------------------------------------------------------------------------------|-----------------------------|
| Board of ex  | aminers                                                                                                    | II                          |
| Declaration  |                                                                                                    | III                         |
| Acknowled    | gements                                                                                                    | IV                          |
| Abstract     |                                                                                                    | V                           |
| List of Figu | res                                                                                                    | VIII                        |
| СНАРТЕ       | R                                                                                                    |                             |
| СНАРТЕ       | R 1: INTRODUCTION                                                                                                    | 1-4                         |
|              | <ul><li>1.1 Introduction</li><li>1.2 Motivation</li><li>1.3 Internship objectives</li><li>1.4 Introduction to the Company</li><li>1.5 Report Layout</li></ul> | 1<br>1<br>1<br>2            |
| СНАРТЕ       | 2.1 Introduction 2.2 list of Product's 2.3 Market Situation 2.4 Target Group 2.5 SWOT Analysis 2.6 Organizational Structure                                   | 3-7 3 4 4-5 5 7             |
| СНАРТЕ       | R 3:TASKS, PROJECTS AND ACTIVITIES 3.1 Daily Task and Activities 3.2 Events and Activities 3.3 Project Task and Activities 3.4 Challenges                     | 9- 22<br>9<br>9<br>10<br>22 |

| CHAPTER 4: COMPETENCIES AND SMART PLAN   | 23    |
|------------------------------------------|-------|
| 4.1 Competencies Earned                  | 23    |
| 4.2 Smart Plan                           | 23    |
| 4.3 Reflections                          | 23    |
| CHAPTER 5 : CONCLUSION AND FUTURE CAREER | 24    |
| 5.1 Discussion and Conclusion            | 24    |
| 5.2 Future scopes                        | 24    |
| REFERENCES                               | 25-26 |
| APPENDIX                                 | 26-27 |
| Appendix A: Internship Reflection        | 26    |
| Appendix B: Company Detail               | 27    |

# LIST OF FIGURES

| Figure                                                  | Page No |  |
|---------------------------------------------------------|---------|--|
| Fig: 2.5.1 SWOT analyses                                | 6       |  |
| Fig: 3.3.1 Network design for Adasoft International Ltd | 10      |  |
| Fig: 3.3.3 Configuring Win Box                          | 12      |  |
| Fig: 3.3.5 IP address Set                               | 13      |  |
| Fig: 3.3.6 Gateway IP address set                       | 13      |  |
| Fig: 3.3.7 DNS Setup                                    | 14      |  |
| Fig: 3.3.8 Pool Setting DHCP server                     | 14      |  |
| Fig: 3.3.9 DHCP Server Setting-1                        | 15      |  |
| Fig: 3.3.11 IP Firewall NAT and Configuration           | 16      |  |
| Fig: 3.3.12 Ping                                        | 17      |  |
| Fig: 3.3.13 Hierarchical Design of a Network            | 17      |  |
| Fig: 3.3.14 Linux OS System                             | 18      |  |
| Fig: 3.3.16 Linux Distribution                          | 19      |  |
| Fig: 3.3.17 operating System OS Architecture            | 19      |  |
| Fig: 3.3.18 LAB Diagram                                 | 20      |  |
| Fig: 3.3.19 Partition System                            | 20      |  |
| Fig: 3.3.20 Installation Process                        | 21      |  |
| Fig: 3.3.21 Login Page                                  | 21      |  |
| Fig: 3.3.22 Desktop Home Page                           | 22      |  |
| Fig: 3.3.23 IP Assign of the Linux                      | 22      |  |
| Fig: 3.3.24 Different Type of Connecting Device         | 23      |  |
| Fig: 3.3.26 IP Address Set                              | 24      |  |

#### **CHEPTER-1**

#### INTRODUCTION

#### 1.1 Introduction:

The internship offers practical work experience and an introduction to supporting computer Install, update, maintain and provide user support for hardware, software applications, some network issue. This temporary position will include testing openings, genuine specialized framework bolster tasks, and cooperation with staff. This is an incredible chance to pick up hands-on involvement in the PC IT field. This temporary job furnishes a chance to pick up involvement with Adasoft International Limited.

#### 1.2 Motivation:

I working internship program develop my good career of the system support. They can more readily help the representative in adapting new procedures and thoughts for the development of the any organization. Speak to the application programming of advances to help an association's acquiring exercises. Looking for a testing and compensating post in a dynamic organization where I can utilize my solid specialized information and abilities. Numerous internet business masters advocate that associations can hope to encounter different sorts of advantages (e.g. operational, strategic and key) when these frameworks are painstakingly actualized.

#### 1.3 Internships Objective:

Understood the importance of the system support as a medium of communication. Understood the principles of creating a system support, information architecture. To build the strength, team work speed and self-confidence. Internship will increase my sense and responsibility and good work habits. I can use my specialized and administration aptitudes for accomplishing the objective and building up the best execution. I might want to actualize my imaginative thoughts; abilities and inventiveness for achieving the entry level position for build up my profession in IT division.

## 1.4 Introduction to the Company:

#### Journey Begins with Adasoft International Ltd

AdaSoft International Limited is a main arrangement supplier for Desktop and Internet based applications set up in 1996. With a dream to cook the private and business lodging needs of the nation, Zahir uddin Md. Babur set up Adasoft. The Company has been advanced by some exceptionally experienced Professionals committed to give add up to IT arrangements under one rooftop. It has the most recent innovation contraptions as well as the most learned and experience hands to offer most easy to understand modified arrangements.

We have entered the time of computerized innovation. PC exists wherever from a little booth to goliath corporate house. Among every one of the segments, data innovation is following and will clear a way for quicker development. Infact e-business is turning into the most supported word with corporate as it assumed control from customary business hones.

An unmistakable impression of the developing prerequisite of the corporate world in its territory has empowered Adasaoft to create projects of particular pertinence for the present and what's to come.

#### 1.5 Business Background

At AdaSoft we give exceptional thoughtfulness regarding acing the utilization of up and coming advancements, considering recently started principles and working strategies in the territory of data advances.

Adasoft international limited was established in 1996. Following couple of year the Company was joined as a Private Limited Company and named Adasoft International Limited. Well ordered the association transforms into the main Public Listed Company as a Purely IT based Company in Dhaka Stock Exchange (DSE) and furthermore recorded in Chittagong Stock Exchange (CSE). Adasoft has finish it's everything the

contact with steadfastly on due time. That is the reason this is outstanding everywhere throughout the nation.

While creating programming items we utilize current, well, and demonstrated advancements practically speaking. Therefore we quickly and subjectively total assignments set by our clients. The created framework completely fulfills client necessities and contains a wide arrangement of capacities for widening the framework capacities later on.

In the meantime we wish to give our clients a chance to consummate their product items and applications created utilizing more seasoned advancements. For this reason we hold pros for working proficient in working with these innovations.

#### Vision:

To be a standout amongst the most appreciated, best IT specialist organization with intelligent programming in Database and electronic applications. Fabricate and convey e-business with specialized capability and skill proficient. Enriching the human resource and converting to fit for competitiveness in the international market.

#### Mission:

Adasoft put stock in cooperation with appropriate correspondence, straightforwardness and human relations, which frames a fundamental piece of the corporate culture. We create items as well as we create connections. Perpetually looking, testing, improving, getting the hang of, pushing forward with our true endeavors and commitment, forming what's to come, and testing our skills to make new chances, is an endless procedure in the organization.

#### **CHAPTER 2**

#### **ORGANIZATION**

#### 2.1 Introduction:

Adasoft International Ltd is proud to be one of the trailblazers and oldest ISP/ASP/softwere in Bangladesh and providing one stop integrated ICT services and solution since July 1996. It makes corporate, SME and individual clients serve its own fiber optic & radio link in vague infrastructure.

The Institute works with many national projects and all related to high appreciation international organizations.

It uses latest technology and services wherever it is needed to upgrade.

Focus can give cutting edge system and media communications arrangements with a gathering of exceedingly gifted specialized specialists in the Corporate Network Solutions division. Adasoft is an incredibly strong master structuring and organization aggregate ensured and will be related with Sun, Cisco, Microsoft, Linux, and Oracle and is effectively required with the world's driving registering affiliation, including IEEE-ACM, ACS, BCS, and PMI.

Its Corporate Social Responsibility fortifies the attention to other's desires on Community, Workstation, Location and Market put. As a Group concern, Adasoft progresses 3 significant stages guidance, nation building and condition, through its tasks and organization.

#### 2.2 List of Product's:

Adasoft International Limited is the leading countrywide Internet Service Provider (ISP) pride itself as one of the Bangladesh. They are the most experienced and oldest organizations in the ICT field where they are the main business policies, with long-term relationships. They look forward to growth in a decade from our beginning, they are highly proud of what we have achieved, and even more excited about our outlook for an

equally promising future. Adasoft International Limited offers various IT services and professional training services.

- Back Office: Ada SIS Back office structured and created with every propelled highlight that provide food the requirements of our customers. This arrangement offers rich-included and unparalleled execution, having the capacity to easily figure a huge number of exchange.
- Sales and Inventory System: Why pay advisors when you can deal with your very own business stream. Deals and Inventory gives all of you the apparatuses you requirement for your business.
- Merchant Bank: Merchant Bank prepared for automated the transaction of the client and company.
- Real Estate Management: Real Estate solution prepared for automated the transaction of the client and company.
- E-commerce Solution: Production of online stores and closeouts, Creation of cutting edge shopping baskets, web based business facilitating, Development of web based business Portals and e-exchanging arrangements.

#### 2.2.1 Related Product I Work on:

- Adasoft International Ltd Company Employee problem solving, such as Hardware and network problem, printer and scanner installation troubleshooting share maintaining both Desktop and Laptop.
- Installing and configuring computer hardware, software, systems, networks, printers and scanners.
- Monitoring and keeping up PC frameworks and systems.
- Responding in a convenient way to benefit issues and demands.
- Providing specialized help over the organization (this might be face to face or via telephone).
- Setting up records for new clients.
- Repairing and supplanting gear as vital.

# 2.4 Target Group:

- Target is the main fact in any company. Honesty is the best thing for company so you want to provide best services in any clients and any company.
- We can do target fill-up support and manage employee effectively to achieve sustainable results in our company.
- We want to success our journey to high Situation seek to multiply/increase what they have wealth, skills, influence, and their client's business.

# 2.5 SWOT Analysis:

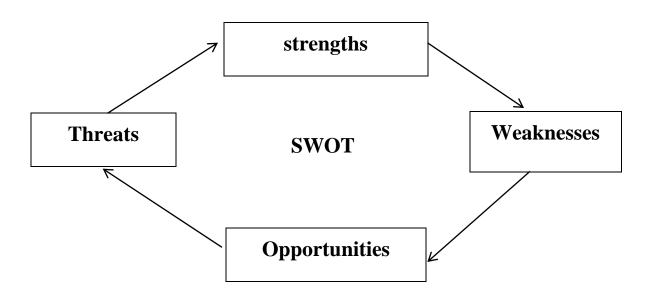

Fig: 2.5.1 SWOT Analysis.

#### **Strengths:**

- Our Organization also gives us a sense of control and allows for increased productivity. It is Bangladeshi brand Company and built upon a good reputation for service and product.
- We can give better business service for other company very carefully.
- Our company respected employers that value its workforce is good.
- Our Organization has strong moral values and moral mission statement.

#### Weaknesses:

- High level of obstruction and flexibility to changes.
- Motivational problems of the staff
- Limited levels of the individual abilities.
- Lacks in the social abilities and training.

# **Opportunities:**

- Our company business sector is developing and with many future opportunities for success.
- Our opponent may be slow to take up new technologies.
- Sometime many companies want to take help from our company.
- Our company create new technology product and sometimes offer good job opportunities for expert engineers.

#### **Threats:**

- Take on high levels of risk.
- Changes of the land situating condition.
- Changes in the land showcase.
- Changes of the potential buyers preferences.
- Eventual lawful changes.

# **2.6 Organization Structure:**

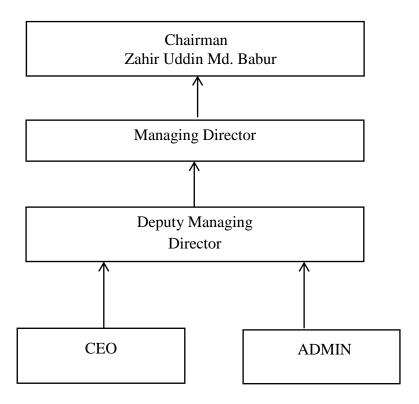

Fig: 2.6.1 Organization Structure.

## **CHAPTER 3**

# Tasks, Projects and Activities

#### 3.1 Daily Task and Activities:

My office starts at 9.00 am and close at 4.00 pm. In this time I do many others work daily ration.

- I work the attendance management software and discussed everyday assistant system support engineer in our company.
- Analysis Last day works and if I do any mistake here tries to solve with senior engineer.
- I work here many tools in this attendance management software in many companies, Institutes etc.
- Perfectly I want to try gives various IT support in many company.
- Solve many others hardware problems in our company.
- Create and Maintain some IT System Support Documentation.
- When I fall any problem I don't be haziness and as soon as possible cooperate senior engineer with me.

#### 3.2: Events and Activities

Temporary position program gives understudies ensured entry level position arrangement with a head occasion arranging temporary jobs. The whole situation process, as work with an Internship Coordinator as they help with amending resume, before booking interviews with our substantial system of occasion arranging organizations. Before I start the situation procedure, I should initially apply and be acknowledged to a program and city to start.

Occasion Planning Internships offer an ordeal which involves an assortment of obligations. These obligations incorporate supporting all features of arranging occasions, for example, parties, functions, rivalries, or traditions for customers of all shapes.

# 3.3: Project Task and Activities

The primarily aim of this internship is to Exhibit that with better features in executive IT could improve.

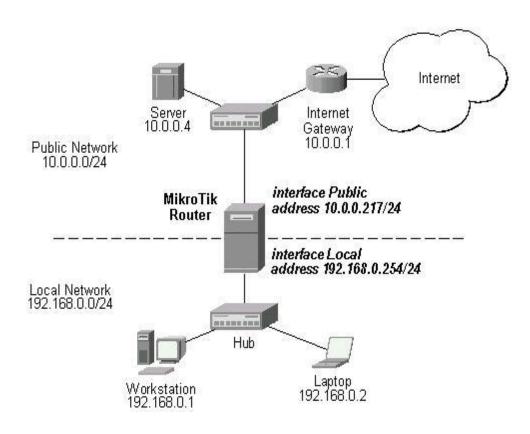

Fig:3.3.1 Network Design.

# LAN IP assign command line:

[admin@MikroTik]>ip address add address=192.168.0.1/24 interface=ether1 disable=no comment=lan

#### **WAN IP assign command line:**

[admin@MikroTik]>ip address add address=200.20.20.2/30 interface=ether2 disabled=no comments=wan

# Gateway IP assign command line:

[admin@MikroTik]/ip route>add gateway 200.20.20.1 comment=Gatway

# **NAT** configuration command line:

[admin@MikroTik]/ip firewall nat>add chain=srcnat src-address=192.168.0.0/24 out-interface=ether2 action=masquerade comment=nat

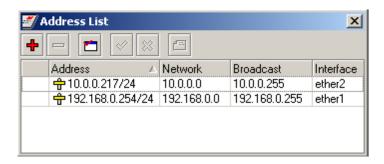

Fig: 3.3.2 WAN,LAN ADDRESS configure.

Logging into the MikroTik Router

Mikrotik v6.42.3

Login: admin

Password:

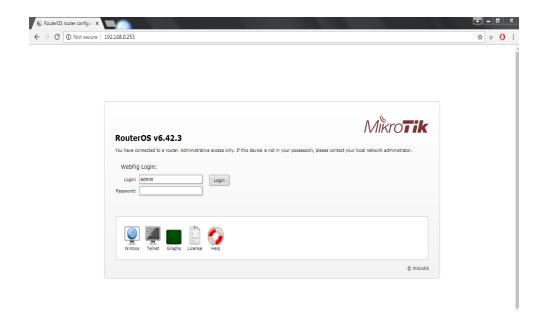

Figure: 3.3.3 Configuration win box.

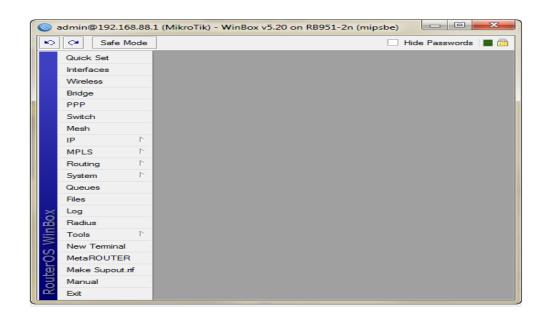

Fig: 3.3.4 Mikrotik login page.

- 1) Install Mikrotik Os on my Pc router with two Ethernet card (1 ethernet for internet connection (ether1) and 1 ethernet for Local connection (ether2)
- 2) Connect my pc router to Windows pc using UTP cable, look at the picture below:

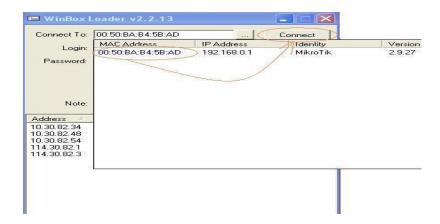

Figure: 3.3.5 IP address set.

- 1. Set Gateway for our internet connection on interface ether1 (internet connection)
- 2. IP-----Routes----Add For Example IP Gateway: 114.30.82.65

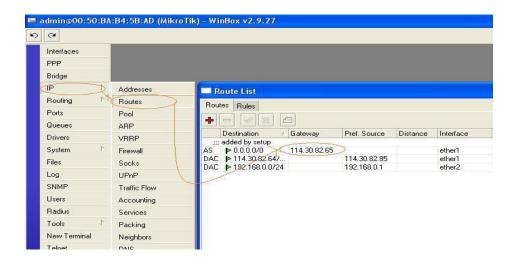

Figure: 3.3.6 Gateway IP address.

Set your DNS Server...IP.....>DNS----tab Setting

For example DNS:

primary-dns: 114.30.82.90 secondary-dns: 114.30.80.3

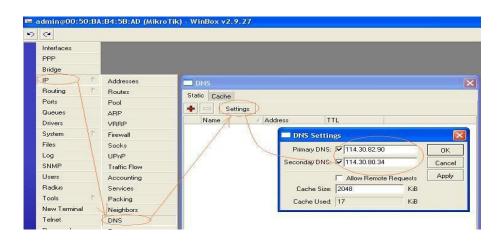

Figure: 3.3.7 DNS Setting.

Setting DHCP Server

IP----Pools---->Add

Name: dhcppool

Addresses: 192.168.0.2-192.168.0.100

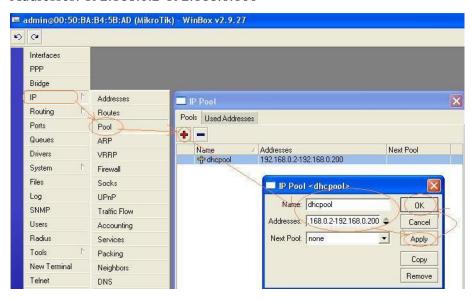

Figure: 3.3.8 Pool Setting DHCP Server.

#### IP-----DHCP Server----DHCP----Add

Name: dhcpserver, Interface: ether2, Address pool: dhcppool

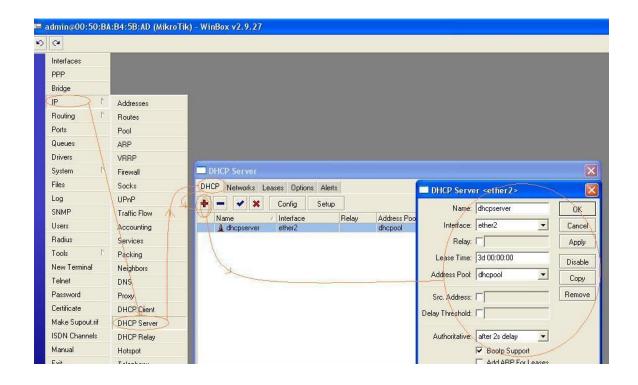

Figure: 3.3.9 DHCP Server setting-1.

IP---->DHCP Server---DHCP---Networks---Add

Address: 192.168.0.0/24

Gateway: 192.168.0.1

DNS Server: 114.30.82.90

114.30.80.34

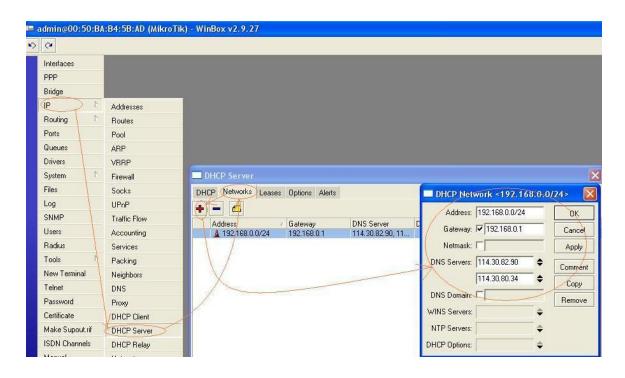

Figure: 3.3.10 DHCP Server setting-2.

IP----Firewall-----Nat----Add

on tab General: Chain: src-nat

Out Interface: ether1

On tab Action: Action: masquerade

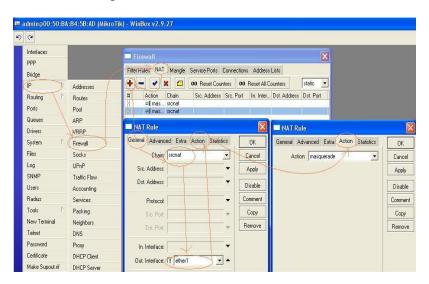

Figure: 3.3.11 IP Firewall NAT Add Configuration.

# Open Tab New Terminal to try your internet connection with Pc router DHCP Server

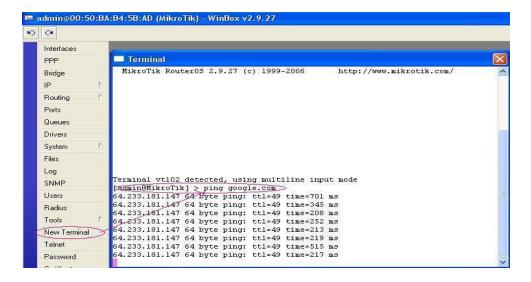

Figure: 3.3.12 Ping.

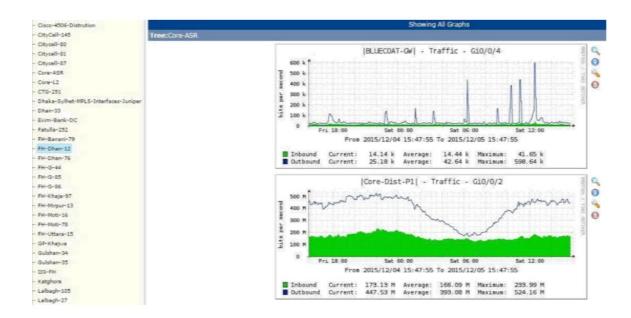

Figure: 3.3.13 Hierarchical Design of a Network.

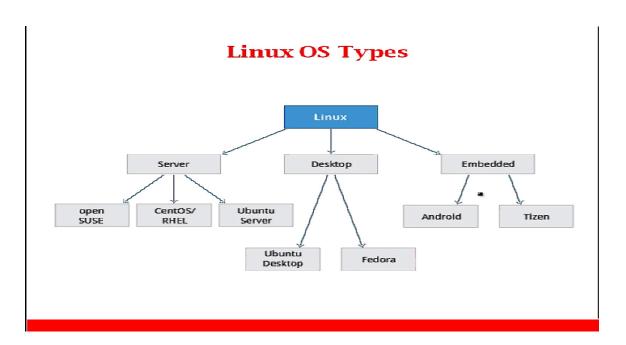

Figure: 3.3.14 Linux OS Type.

| System Requirements and Capabilities |                                    |  |  |  |  |  |
|--------------------------------------|------------------------------------|--|--|--|--|--|
| Specification                        | Max Capabilities (x86_64)          |  |  |  |  |  |
| CPU                                  | 384                                |  |  |  |  |  |
| RAM                                  | 12 TB                              |  |  |  |  |  |
| File System (ext4)                   | 50 TB                              |  |  |  |  |  |
| File System (xfs)                    | 500 TB                             |  |  |  |  |  |
| Specification                        | Minimum Requirements               |  |  |  |  |  |
| CPU                                  | 64 bit Intel, AMD, IBM Power7 or Z |  |  |  |  |  |
| RAM                                  | 1GB/1GB per logical CPU            |  |  |  |  |  |
| Disk                                 | 10 GB/20 GB (Recommended)          |  |  |  |  |  |
|                                      |                                    |  |  |  |  |  |

Figure: 3.3.15 System Requirements.

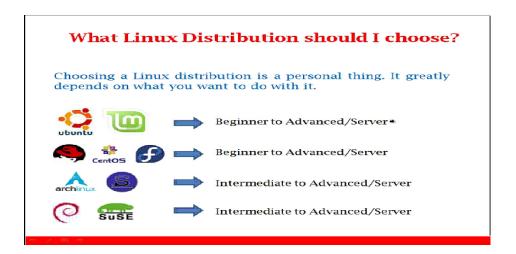

Figure: 3.3.16 Linux Distribution.

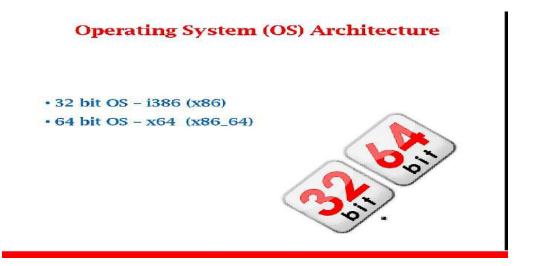

Figure: 3.3.17 Operation System OS Architecture.

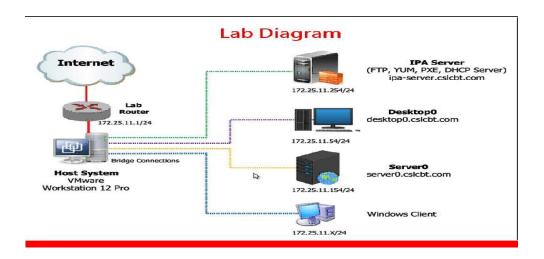

Figure: 3.3.18 Lab Diagram.

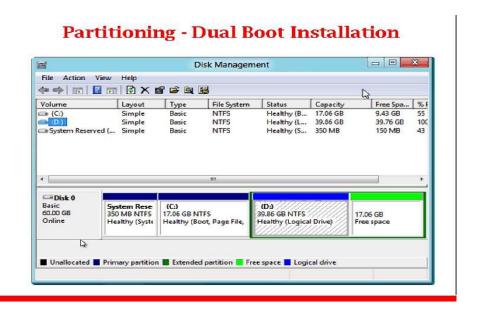

Figure: 3.3.19 Partition System.

# Planning the Installation

| Partition or Mount point | File System Type | Partition Size |
|--------------------------|------------------|----------------|
| /boot                    | XFS              | 500 MiB        |
| /                        | XFS              | 10 GiB         |
| /backup                  | XFS              | 1 GiB          |
| Swap                     | Swap             | 2 GiB          |

Hostname - desktopX.cslcbt.com

Figure: 3.3.20 Installation Process.

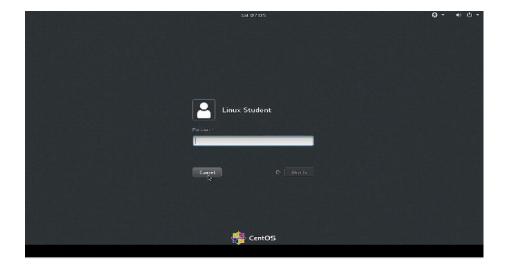

Figure: 3.3.21 Login Page.

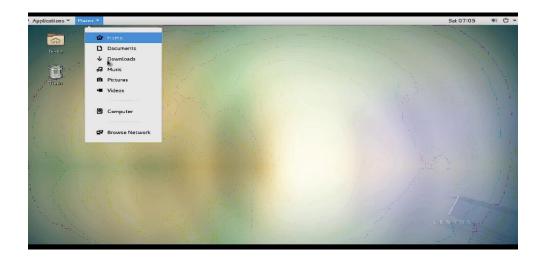

Figure: 3.3.22 Desktop Home Page.

```
| Test | Test | Test | Test | Test | Test | Test | Test | Test | Test | Test | Test | Test | Test | Test | Test | Test | Test | Test | Test | Test | Test | Test | Test | Test | Test | Test | Test | Test | Test | Test | Test | Test | Test | Test | Test | Test | Test | Test | Test | Test | Test | Test | Test | Test | Test | Test | Test | Test | Test | Test | Test | Test | Test | Test | Test | Test | Test | Test | Test | Test | Test | Test | Test | Test | Test | Test | Test | Test | Test | Test | Test | Test | Test | Test | Test | Test | Test | Test | Test | Test | Test | Test | Test | Test | Test | Test | Test | Test | Test | Test | Test | Test | Test | Test | Test | Test | Test | Test | Test | Test | Test | Test | Test | Test | Test | Test | Test | Test | Test | Test | Test | Test | Test | Test | Test | Test | Test | Test | Test | Test | Test | Test | Test | Test | Test | Test | Test | Test | Test | Test | Test | Test | Test | Test | Test | Test | Test | Test | Test | Test | Test | Test | Test | Test | Test | Test | Test | Test | Test | Test | Test | Test | Test | Test | Test | Test | Test | Test | Test | Test | Test | Test | Test | Test | Test | Test | Test | Test | Test | Test | Test | Test | Test | Test | Test | Test | Test | Test | Test | Test | Test | Test | Test | Test | Test | Test | Test | Test | Test | Test | Test | Test | Test | Test | Test | Test | Test | Test | Test | Test | Test | Test | Test | Test | Test | Test | Test | Test | Test | Test | Test | Test | Test | Test | Test | Test | Test | Test | Test | Test | Test | Test | Test | Test | Test | Test | Test | Test | Test | Test | Test | Test | Test | Test | Test | Test | Test | Test | Test | Test | Test | Test | Test | Test | Test | Test | Test | Test | Test | Test | Test | Test | Test | Test | Test | Test | Test | Test | Test | Test | Test | Test | Test | Test | Test | Test | Test | Test | Test | Test | Test | Test | Test | Test | Test | Test | Test | Test | Test | Test | Test | Test | Test | Test | Test | Test | Test | Test | Test | Test | Test |
```

Figure: 3.3.23 IP Assign.

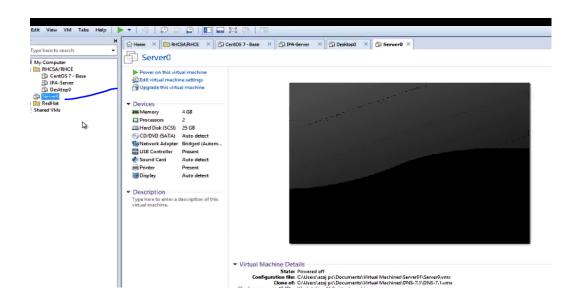

Figure: 3.3.24 Deferent type of connecting device-1.

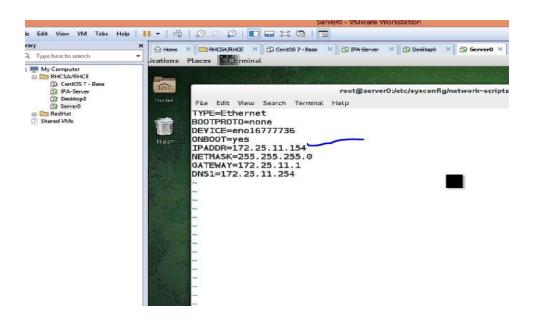

Figure: 3.3.25 Deferent type of connecting device-2.

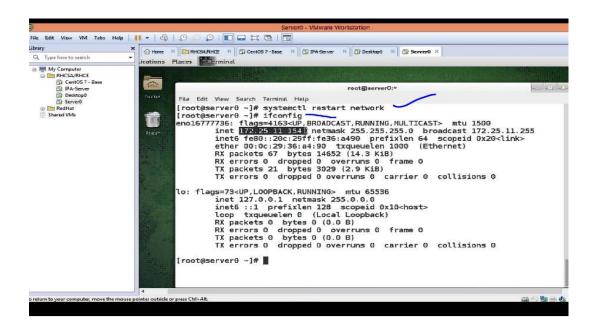

Figure: 3.3.26 IP Address Set.

## 3.4 Challenges

In today's world finding a job is very tough challenges. Now job seekers are more than job field. As Linux and MikroTik has also many job sector. But it only gives job those people who really deserve it and of course it's the corporate world problem. There are more than 11,000 Linux related jobs now a day. and the percentage is growing every year. But having a good skill in Linux and MikroTik one can find a job in Linux and MikroTik. The demand of job in Linux and MikroTik is increase day by day. So it's a challenge to build up one career in Linux and MikroTik. But the experience and skills help one to get a good job. After taking the internship I may have a Linux and MikroTik related job.

#### **CHAPTER 4**

# **Competencies and Smart Plan**

## **4.1 Competencies Earned**

Capacities Earned or learning result is a declaration of what an understudy is depended upon to know, appreciate or have the ability to do as a result of a learning method. Present and decommission of both framework and server machines at two datacenters. Lead work in front line Linux programming executions, for example LDAP HA, acclimated to program learning results, field and passage level position evaluations. The Student Association office funds various understudy Intern Learning Outcomes: Gathering and organizing information into an Internship Project Description: Participate in the redesign of the Linux Lab site. Learning Outcomes Install and Configure programming and updates; Install, structure and test orchestrate Employer Services. Furthermore, relentless with the learning results, the Internship On-Site Supervisor will give a presentation concerning definitive methodologies and techniques.

#### 4.2 Smart Plan

Each Company ought to have a brilliant arrangement to pick up the achievement. Fundamentally some regular things of blend make a keen arrangement.

#### 4.3 Reflections

Adasoft International Ltd started they are movement in the year 1996. In the midst of the earlier years, they extended they are action and organization portfolio according to the customer's proposition and contemplating solicitations of time. They worked with various national endeavors and all inclusive affiliations and achieved the reputation. They are using the latest advancements and refreshing the organizations wherever it is required. They are Corporate Network Solution division is capable to give state of-workmanship framework and media transmission game plans with a significantly compelling particular authority gathering.

#### **CHAPTER 5**

# **Conclusion and Future Scope**

#### 5.1 Discussion and Conclusion

Survey this temporary position has been a superb and remunerating background. I have seen the future and I will have the capacity to assist me with the chance to connect with many individuals have possessed the capacity to affirm that. Through this temporary job, I have discovered that one of the primary issues and time administration abilities and additionally self-inspiration. When I originally began I was eight hours every day, six days seven days will be ready to sit in an office and did not imagine that. When I understood what I needed to do my long periods of covering isn't broken, so I compose my normal everyday employment. Sorted out and it was the ideal time, when I get a reaction arranged for inquiries that should be scholarly. This temporary job and time administration of the workplace for a long time, I needed to figure out how to inspire yourself through. Despite everything i'm searching for utilizing the organization thought of the different proposition and thoughts. Regardless i'm keeping my alternatives open to new chances, in any case, are proceeding to work for the University of Bangladesh on the planet. I'm getting a charge out of this profession. I keep on buckling down for my position and want to keep on finding out about the business and meet new individuals will. It was a magnificent affair, and I trust the other understudy received a considerable measure in return.

#### **5.2 Future Scopes**

During the short period of this internship project, I implemented a SoC Linux using Peta Linux on the FPGA itself providing future scope for developing autopilot. Scope assigned project/tasks and provide accurate time estimates. Linux is an extraordinary and gigantic working system you can simply learn it via preparing, it creates the impression that new with Linux and for a first year select I prescribe you to start working.

I can settle this and possibly there could may something done later on, to make this more straightforward. There's nothing out of order with speak to significant specialist in one particular programming tongue, yet don't allow it to portray you. What is the calling degree of a Linux bit software engineer/build? What are the best ways to deal with land a transitory position at a startup? Linux is being presented on the structure BIOS of workstation and scratch cushion PCs, which will engage customers to turn their contraptions on in only seconds. This condition will have Internet arrange gadgets, for instance, a web program and an email client, empowering customers to tackle the Internet without booting the separation into their device's fundamental working system - paying little mind to whether that working structure is Windows. Meanwhile, Linux is showing up on versatile Internet devices (MIDs). This fuses introduced devices, for instance, propelled cells and PDAs, and furthermore net book devices - little PC create machines that segment the middle handiness of their greater accomplices in a smaller, greater essentialness capable package.

# Reference

- [1] Career opportunities in Mikrotik and learn about wordpress.
- << https://goinggnu.wordpress.com/2007/07/09/the-career-opportunities-in-linux>> last access on 07 July 2018, 12.00pm
- [2]Learn about configuring DNS.
- <<a href="http://linux-sys-adm.com/how-to-make-static-dns-in-mikrotik">> last access on 09 July 2018, 10.00am</a>
- [3]Configuring MikroTik Address using winbix.
- <<a href="http://wirelessconnect.eu/articles/basic\_mikrotik\_routeros\_configuration\_winbox">>> last access on 11 July 2018 12.00 PM</a>
- [4] Mikrotik Router DHCP Server Configuration using VLAN.
- <<a href="http://mikrotikroutersetup.blogspot.com/p/mikrotik-router-dhcp.html">>> last accessed on 14 July 2018, 4.00pm.</a>
- [5] << http://ashleydotson.blogspot.sg/2009/08/in-review-this-internship-has-been.html>> last access on 20 July 2018, 10.20am
- [6] About Planning the installation centos linusx system.
- <<a href="https://www.howtoforge.com/tutorial/centos-7-minimal-server">>> last access on 25 july 2018 12.00 Pm.</a>

**Appendices** 

**Appendix A: Internship Reflection** 

• The basic goal of my entrance level position in a specialist setting, handy answers

for certifiable issues is to apply the learning picked up in the learning place.

Besides, professionally relevant abilities and associations in a specialist setting,

making sense of how to oversee something new learn, aptitudes, and the ability to

choose how to sharpen and make designs. Also to arrange with other master's

supervisors and master associations. To fulfill the commitments of my

impermanent position, I'm rehearsing suitable business conduct. Inman affiliation'

scission/vision is realized, how to contact accomplices, how control is shared,

how it is sorted out, how decision made, how to understand the lifestyle of a

specialist affiliation, and what dimension of obligation and contribution to the

affiliation. With an evaluation toward the complete of my entrance level position

supervisor and brief occupation experience experiencing singular social affairs

allows to take a specialist opinion. Brief occupation experiences to prepare for life

in an overall society, specialist and organization, my approval to have the ability

to put it to use.

**Appendix B: Company Detail** 

Head Office Address:

147 Motijheel C/A

Sultan Building (Threed Floor)

Dhaka-1000 Bangladesh

Hoteline: +880-197-ADASOFT

e-mail: contact@adasoftltd.com,

web: www.adasoft.com

# **Plagiarism Report:**

11/19/2018 Turnitin Document Viewer Turnitin Originality Report Processed on: 19-Nov-2018 13:27 +06 ID: 1041786913 Word Count: 3195 Submitted: 1 153-15-6445 By Azijul Zabbar Similarity by Source Similarity Index Internet Sources: 19% Publications: 1% 22% 28% Student Papers: include bibliography excluding matches < 1% ▼ download refresh print mode: quickview (classic) report × 6% match (student papers from 07-Apr-2018) Class: Article 2018 Assignment: Journal Article Paper ID: 942500788 × 4% match (student papers from 02-Apr-2018) Class: Article 2018 Assignment: Journal Article Paper ID: 939749492 × 4% match (Internet from 24-Aug-2018) http://techtmblog.blogspot.com × 3% match (Internet from 20-Oct-2018) http://dspace.daffodilvarsity.edu.bd:8080 × 2% match (student papers from 07-Nov-2016) Submitted to Waikato Institute of Technology on 2016-11-07 × 2% match (student papers from 02-Apr-2018) Class: Article 2018 Assignment: Journal Article Paper ID: 939749054 X 1% match (student papers from 13-Nov-2018) Submitted to Pathfinder Enterprises on 2018-11-13 × 1% match (student papers from 07-Apr-2018) Class: Article 2018 Assignment: Journal Article Paper ID: 942486205 https://www.turnitin.com/newreport\_classic.asp?lang=en\_us&oid=1041786913&ft=1&bypass\_cv=1

1/7